# **Seuss for Java Language Reference**

Rajeev Joshi 1

12 February 1998

#### **Abstract**

The programming model *Seuss* comprises of (i) a notation for writing concurrent programs, (ii) a logic for proving program properties and (iii) an operational semantics for assigning a meaning to program executions. Seuss is based on the observation that concurrent programs typically consist of large amounts of sequential code, which are often written, understood, and reasoned about in isolation, while concurrency is made explicit only at the highest level, in deciding how to orchestrate the executions of these sequential programs. Consequently, the Seuss notation, in its most abstract form [Misra 96], describes structuring constructs for organising sequential programs written in any programming language. This document describes the language *Seuss for Java* , which is an adaptation of the original Seuss notation for use with the programming language *Java* [GJS 96]. The document provides a syntax in extended Backus-Naur form (EBNF) and an operational semantics for the language. It is intended for programmers with a knowledge of Java; thus, although *Seuss for Java* programs contain sections of Java code, details of the Java syntax (e.g., the shape of expressions, class declarations, packages, etc.) are not described in this document, nor are the meanings of Java statements.

The main body of this document describes the language in detail and the appendices provide the full syntax in EBNF and illustrate the language usage with a set of small examples.

The language described here is based largely on the the original Seuss publication notation [Misra 96] and the language *Seuss for C++* [Krüger 96]. Its current form was debated and discussed in the meetings of the Seuss Group at the University of Texas at Austin, attended by Will Adams, Lorenzo Alvisi, Rajeev Joshi, Calvin Lin, Pete Manolios, Jay Misra, Todd Smith and Raymond Tse.

<sup>&</sup>lt;sup>1</sup>Dept. of Computer Sciences, The University of Texas at Austin, Email: joshi@cs.utexas.edu

# **Contents**

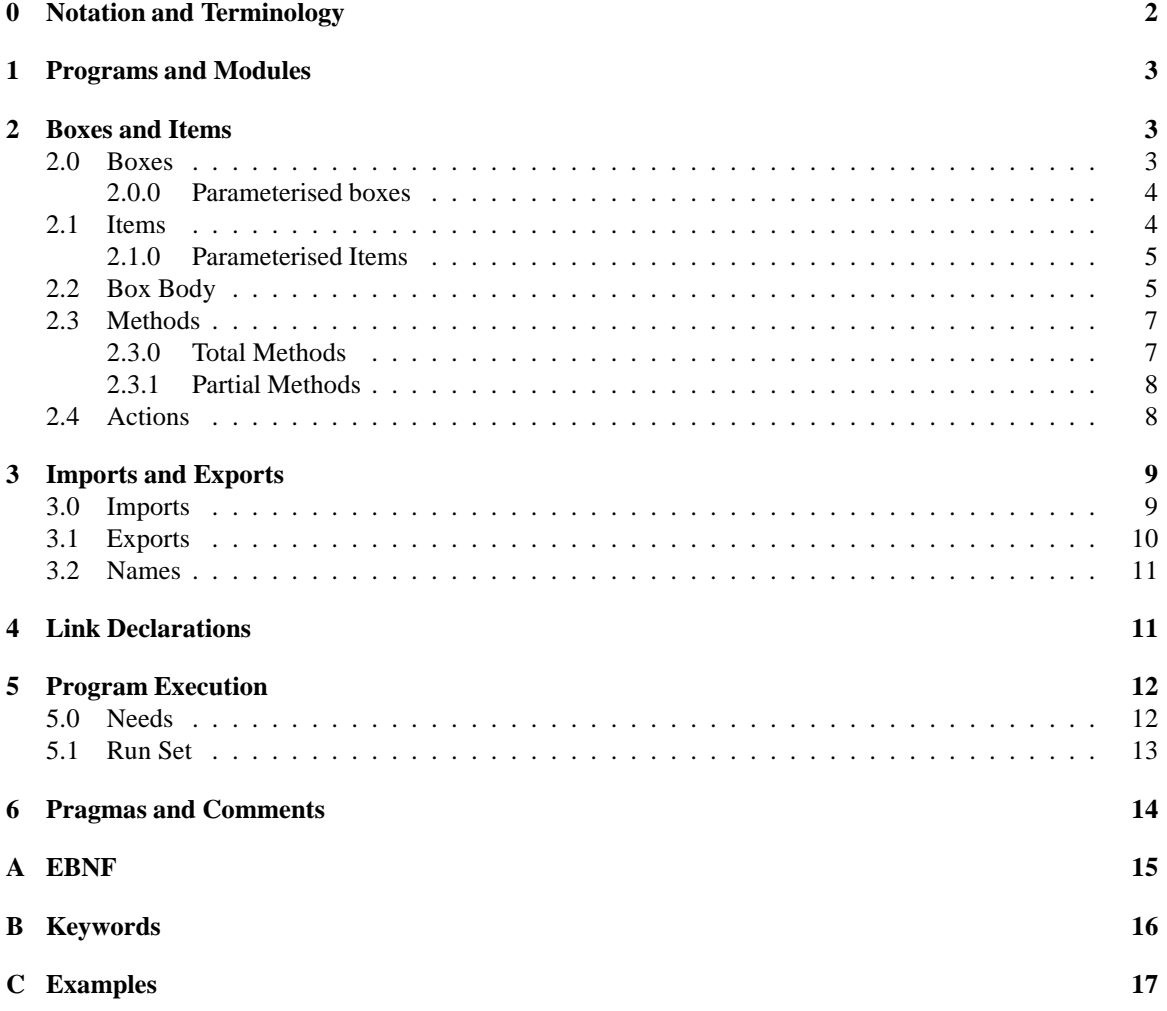

### **0 Notation and Terminology**

**EBNF conventions** The grammar is described using EBNF, whose conventions and meta symbols are summarised below.

> Nonterminals are enclosed by the pair  $\langle$  and  $\rangle$  (e.g.,  $\langle program \rangle$ ) Keywords are in boldface, (e.g., **import** ) Terminal symbols are enclosed within single quotes,  $(e.g., '--')$  $E$  represents 0 or more occurrences of E [E ] represents 0 or 1 occurrence of E ( and ) are used for grouping | denotes a choice of productions

As already stated, we are not interested in details of Java syntax. Thus the production rules we describe will contain references to nonterminals which will expand to sections of Java code. We denote all such nonterminals by suffixing them with the word *code* (e.g., *initialisation code*  $\rangle$ ,  $\langle$  *body code*  $\rangle$ ). We will also state syntactic and semantic restrictions on the kinds of Java statements and declarations that such a nonterminal may produce. The syntactic restrictions are expected to be checked by the Seuss compiler.

**Identifiers and Declarations** We use the following terminology to describe the various kinds of identifiers that are needed in the following subsections.

- A *simple identifier* is a string which contains only *Java letters* and *Java digits* [GJS 96], starts with a Java letter and is not a Seuss keyword (appendix B) or Java keyword. Variables  $b, c$  will range over simple identifiers.
- A *module identifier* is either a simple identifier or a string of the form <sup>M</sup> :c where <sup>M</sup> is a module identifier and c is a simple identifier, e.g., Library and Library. Channels . Variables  $K, L, M$ will range over module identifiers.
- A *qualified identifier* is an identifier of the form  $M.c$  where M is a module identifier and c is a simple identifier, e.g., Library. Channels. Fifo Channel. Variables  $p, q, r$  will range over qualified identifiers.
- $\bullet$  A *general identifier* is either a simple identifier or a qualified identifier. Variables  $x, y$  will range over general identifiers.

A simple identifier can be accessed only at those points in a program where it is *visible*. Visibility will be defined in §3.2. At each point in the program where a simple identifier c is visible, it can be replaced by a unique qualified identifier  $M.c$ , which is called the *resolvent* of  $c$ .

A simple identifier b is said to resolve to a *box name* at a program point only if its resolvent is  $M.b$  and module M exports a box  $(\S2, \S3.1)$  named b. Similarly, a simple identifier c is said to resolve to an *item name* at a program point only if its resolvent is M .c and M exports an *item* named c.

**Restrictions on programs** In addition to the syntactic constraints imposed by the grammar, Seuss programs satisfy certain additional restrictions. These restrictions are classified into three categories, based on the kinds of errors that result from violating these restrictions:

- A *static error* can be detected and reported by the compiler, e.g., declaring two variables with the same name.
- A *checked runtime* error can be detected and reported by the runtime system, e.g., accessing an array out of bounds.
- An *unchecked runtime* error may not be detectable by the runtime system, e.g., execution of a function that does not terminate. Neither the compiler nor the runtime system provides any guarantees in the presence of such errors; it is the programmer's responsibility to ensure that they do not arise.

### **1 Programs and Modules**

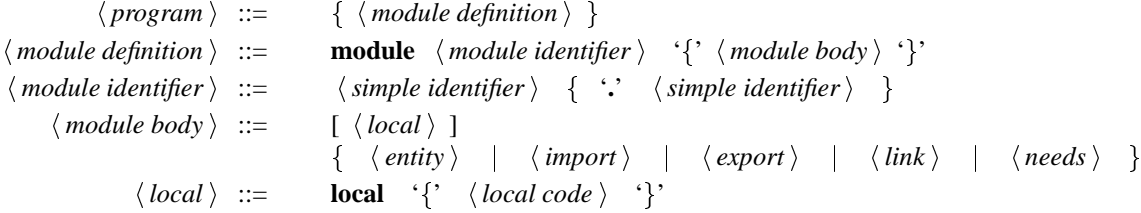

A program is a list of module definitions. A *module* has a *local* section (which is optional) and any combination of *entity* declarations ( $\S$ 2), *import* declarations ( $\S$ 3.0), *export* declarations ( $\S$ 3.1), *link* declarations  $(\S 4)$ , and *needs* declarations ( $\S 5.0$ ).

The *module identifier* appearing in the rule for *module definition* is called the *name* of that module.

**Restriction N (Static)** Modules in a program have distinct names.

As a consequence of the restriction above, each module in a program may be referred to unambiguously by its associated name.

**Restriction (Static)** A program has a module named main.

**Notation** We write " M contains  $\int$  decl ]" to denote that the declaration decl occurs in the module named M . The *environment* of a module <sup>M</sup> in a program consists of the set of modules other than <sup>M</sup> .

### **2 Boxes and Items**

#### **2.0 Boxes**

 $\langle$  *entity*  $\rangle$  ::=  $\langle$  *box*  $\rangle$  |  $\langle$  *item*  $\rangle$  $\langle box \rangle ::=$  $\langle$  *simple box*  $\rangle$  i iii  $\langle$  *parameterised box*  $\rangle$  $\langle$  *simple box*  $\rangle$  ::= **box**  $\langle$  *simple identifier*  $\rangle$   $\langle$  *box body*  $\rangle$ 

There are two kinds of entities that may be declared within modules – *boxes* and *items*. A box is like a Java class, with variables which define its state and procedures which are used to inspect or change this state. Unlike Java, however, all variables of a box are private to it and can be referred to within the procedures in that box only. Boxes provide a convenient way for declaring commonly used types, e.g., semaphore, channel.

The *simple identifier* appearing in the rule for *simple box* is called the *name* of the box. A box declaration may be parameterised  $(\S2.0.0)$ ; however, its name consists only of the simple identifier appearing after the keyword **box** in the declaration.

We say that two identifiers whose resolvent is the same box name denote the *same* type.

#### **2.0.0 Parameterised boxes**

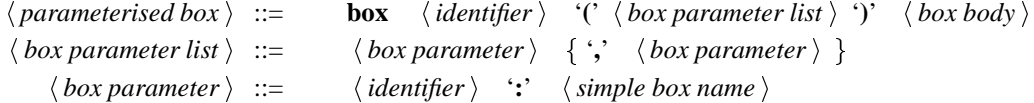

Each argument in a parameterised box declaration is of the form  $c : X$  where  $c$  is a simple identifier denoting the parameter name and X is a simple or qualified identifier denoting a box declared without parameters.

**Restriction (Static)** The names of the parameters are distinct. The resolvent of the *general identifier* in the rule for *parameterised type* , and the resolvent of the *simple box name* in the rule for *box parameter* , are both box names.

#### **2.1 Items**

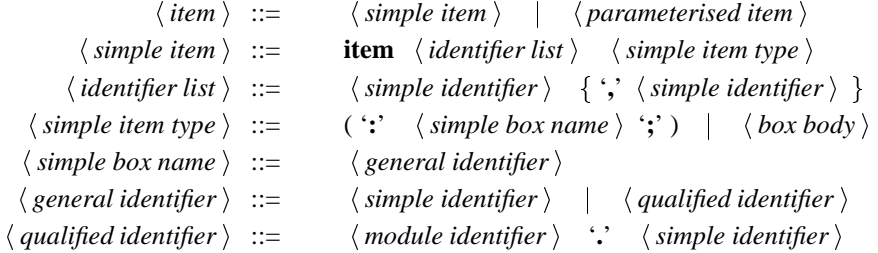

An item is an instance of a box, thus, it is like a Java object (which is an instance of a Java class).

**Convention** The compiler replaces every item declaration of the form item  $x \left\{ \begin{array}{c} \text{body} \\ \text{by} \end{array} \right\}$ larations box Bx  $\{$  body  $\}$  and item x : Bx where Bx is a name unique to this declaration which is introduced by the compiler.

With this convention, we define the *type* of an item to be the resolvent of the box name appearing in the item declaration.

**Restriction (Static)** The entities declared within a module have distinct names. The *simple type name* in an item declaration resolves to a box name.

This restriction, along with **Restriction N** above, allows an entity <sup>c</sup> declared within module <sup>M</sup> to be associated with the unique qualified identifier  $M.c$ .

**Example** Some examples of simple box and item declarations are given below.

```
module L.M
{ box Fifo { ... }
     item ch0 , ch1 : Fifo ;
     item printq { ... }
}
```
These statements declare a module named L.M with a box named Fifo, two items named ch0 and ch1 of type Fifo and an item named printq of a type with a unique, compiler generated name. The qualified names of the declared entities are L.M.Fifo, L.M.ch0, L.M.ch1 and L.M.printq. Within the module M, the box identifiers Fifo and L.M.Fifo resolve to the same qualified identifier L.M.Fifo; thus, they denote the same type.

#### **2.1.0 Parameterised Items**

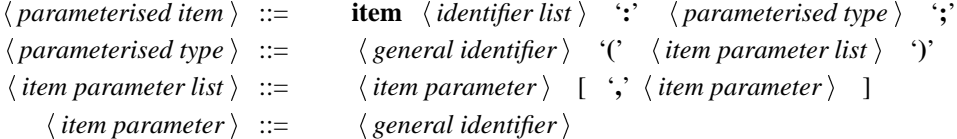

An item of a parameterised box is declared by providing a list of items, one for each parameter.

**Restriction (Static)** The resolvent of each *item parameter*is an item name. The list of items provided when declaring an item of any box has the same length and sequence of types as the declaration of the item's type.

**Example** The following example illustrates the syntax for declaring a parameterised box and instantiating it.

```
box B ( chan : Fifo , sem : Semaphore )
{ .. box body, with references to chan and sem .. }
item c : Fifo ;
item s : Semaphore ;
item x : B (c, s) ;
```
#### **2.2 Box Body**

```
\langle box\text{ body}\rangle ::=\{ \} \{ \} \{ local\ declarations \} \{ procedures \} '\}'
\langle local\ declarations \rangle ::=
                                          \int \langle box \: locals \rangle \] \ \{ initialisations \}]
```
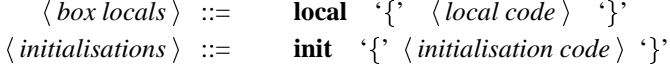

The body of a box consists of a local section and procedure declarations. The *local declarations* define the types, variables and functions that are used by the procedures declared later; they may also specify *box initialistations* which consist of a Java program which is executed when an item is created at the beginning of an execution.

**Restriction (Static)** The undeclared identifiers in *local code* refer to Java types declared within the local declarations for the current module. The undeclared identifiers in *initialisation code* either (i) are declared in the local section for this box, (ii) are declared in the local section of the current module, or (iii) have resolvents that are item names.

**Restriction (Checked runtime)** The *initialisation code* and the procedures in a box may raise exceptions; it is up to the implementation to decide whether to abort the program execution.

**Restriction (Unchecked runtime)** The *initialisation code* is a terminating Java program.

**Examples** An example of local declarations is shown below.

```
box Semaphore
{
    local
    { class Queue { .. }
        Queue q ; boolean avail ;
        boolean ready(int t) \{ \ldots \}}
    init \{ avail = true \}...
}
```
The first line within the local section defines a new Java class called Queue which is to be used to store a sequence of integers. The second line defines two variables – an instance of the Queue class and a boolean variable for denoting whether the semaphore is available. The third line defines a locally accessible function ready, which has return type boolean and one value parameter of integer type. The fourth line defines the initialisation commands for the box Semaphore : the variable avail is to be initialised to true.

### **Procedures**

 $\langle$  *procedures*  $\rangle$  ::= {  $\langle$  *method*  $\rangle$  |  $\langle$  *action*  $\rangle$  }

A procedure may be a method or an action; these may occur in any order in the box body. Methods may be invoked by procedures in other items, thus they are named and may take parameters. Actions are autonomously executing procedures which cannot be invoked by other procedures; thus they may be unnamed and do not take any parameters.

**Notation** We say that a method is declared for an item if it is declared in the box for that item.

**Restriction (Static)** No two named procedures in a box have the same name.

#### **2.3 Methods**

There are two kinds of methods, *total methods* and *partial methods*. A total method is a nonblocking program which is expected to terminate; its syntax is very similar to that of class member functions in Java. A partial method has a special form, which is described below( $\S$ 2.3.1).

The syntax for a method call is the same as the syntax for a member function call in Java. For instance, ch.put(n) denotes a call with the parameter n to the method put in item ch.

**Notation** For a method f in an item with resolvent q that contains a call to a method g in an item with resolvent <sup>r</sup> , we write <sup>q</sup> :f *calls* <sup>r</sup> :g .

**Requirement Acyclicity (Static)** The transitive closure of the *calls* relation defined above is acyclic.

#### **2.3.0 Total Methods**

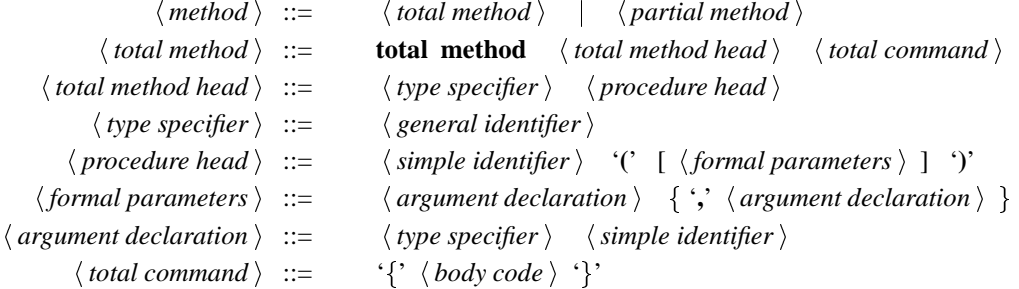

The *type specifier* in *total method head* defines the return type of the total method. As in Java, a type specifier of void declares a pure procedure. The body can contain any Java statements and declarations.

**Restriction (Static)** All *type specifiers* occurring in *total method head* and *argument declaration* either (i) are built in Java types, (ii) are declared in the local code for the box, or (iii) are declared in the local code for the current module.

**Restriction (Static)** The undeclared identifiers in *body code* either (i) are declared in the local section of the box, (ii) are declared in the local section of the current module, or (ii) resolve to item names.

**Restriction (Static)** The body code does not contain any calls to partial methods.

**Restriction (Unchecked runtime)** The body is a terminating Java program.

#### **2.3.1 Partial Methods**

```
\langle partial method \rangle ::=
                                                                   partial method \langle procedure head \rangle \langle partial command \rangle\langle partial command \rangle ::=
                                                                    partial command i ::= 'f' [ h local i ] h alternative list i 'g'
               \langle alternative list \rangle ::=
                                                                   \left(\langle \text{ alternative } \rangle \right) \left\{ \langle \text{ alternative type } \rangle \langle \text{ alternative } \rangle \right\}\langle alternative type \rangle ::= '[+]' | '[-]'
                      h\langle alternative \rangle ::= ( \langle precondition \rangle [ ';' \langle preprocedure \rangle ] '-->' \langle total command \rangle )
                                                                 (\cdot; \text{'}| (preprocedure \rangle '-->' \langle total command \rangle )
                  \langle precondition \rangle ::=
                                                                   \hat{i} \hat{j} \hat{k} \hat{k} \hat{k} \hat{k} \hat{k} \hat{k} \hat{k} \hat{k} \hat{k} \hat{k} \hat{k} \hat{k} \hat{k} \hat{k} \hat{k} \hat{k} \hat{k} \hat{k} \hat{k} \hat{k} \hat{k} \hat{k} \hat{k} \hat{k} \hat{k} \hat{k} \hat{k} \hat{k} \hat{k} \hat{k\langle preprocedure \rangle ::=
                                                                    \langle qualified method name \rangle \langle \langle parameter code \rangle \langle \rangle'
\langle qualified method name \rangle ::=
                                                                    \langle item name \rangle \therefore \langle simple identifier \rangle\langle item name \rangle ::=
                                                                    \langle general identifier \rangle
```
A partial method is a pure procedure, with no return type mentioned in its header. It consists of local Java declarations followed by a nonempty list of *alternatives*. Variables and functions declared as locals are visible only within the alternatives. An alternative may be *positive* or *negative*, as indicated by the prefix '[+]' or '[-]'. The first alternative has no prefix; it is considered to be a positive alternative. The *precondition* is a Java expression; it is expected to be of boolean type. The *preprocedure* is a call to a partial method of another item. Either the *precondition* or the *preprocedure* may be absent, but not both. When the precondition is omitted, it is assumed to be equivalent to true.

A partial method *accepts* or *rejects* each call made upon it. When a partial method is called, the preconditions of its alternatives are evaluated (in unspecified order) and the unique alternative whose precondition is true (see restriction below) is invoked. The method accepts if and only if some positive alternative accepts the call; the method rejects the call otherwise. An alternative of the form  $p \rightarrow -\infty$  S, with precondition p and total command S, always accepts calls made upon it; its execution consists of executing S . An alternative of the form  $p \;$  ; f --> S, with precondition p, preprocedure f and total command S, executes by first calling f. If the call on f is accepted, then S is executed, and the alternative accepts, otherwise, if the call on f is rejected, the alternative rejects.

**Restrictions** The arguments and total command in a partial method satisfy the same restrictions as those described for total methods.

**Restriction (Static)** The undeclared identifiers in *boolean code* and *parameter code* are declared in the local section of the current procedure, (ii) the local section of the current box, or (iii) the current section of the current module. The *preprocedure* is a valid partial method name for the *item name* . It has a signature [GJS 96] that matches *parameter code*.

**Restriction (Unchecked runtime)** The preconditions of the alternatives in a partial method are disjoint. A precondition may cause side-effects only from states in which it evaluates to true and only when the preprocedure is absent.

#### **2.4 Actions**

```
\langle action \rangle ::=\langle simple action \rangle | \langle quantified action \rangle
```
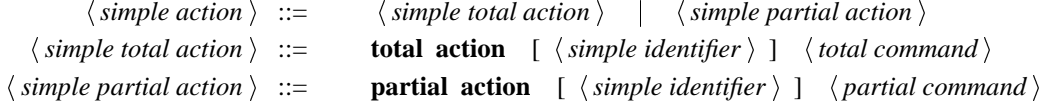

As stated above, an action is a procedure that cannot be invoked by other procedures; instead, the scheduler guarantees that every action is executed infinitely often in an execution. Quantified actions define collections of parameterised actions; they are described below. The restrictions stated for total (partial) methods also apply to total (partial) actions.

**Restriction (Static)** A partial action does not have any negative alternatives.

#### **Quantified Actions**

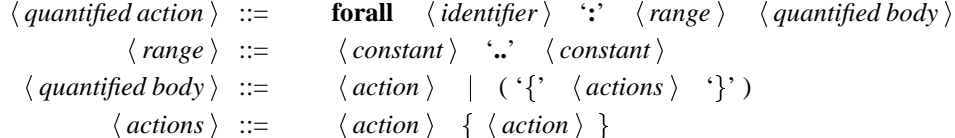

A quantified action is a collection of actions parameterised by an index variable, which may appear in the body of the action. The range of this variable is required to be determinable at compilation time, hence it is restricted to be of the form  $l \ldots h$  where l and h are integer constants.

When  $l \leq h$ , such a quantified action declaration with index variable j is equivalent to writing  $h - l + 1$ action declarations, one for each value n in the range  $l \ldots h$ , with free occurrences of j in *quantified body* being replaced by  $n$ .

### **3 Imports and Exports**

Import declarations allow identifiers declared in one module to be used in another without qualification. Export declarations identify which identifiers are to be made visible outside a module; they serve the same purpose as *public* declarations in Java packages.

#### **3.0 Imports**

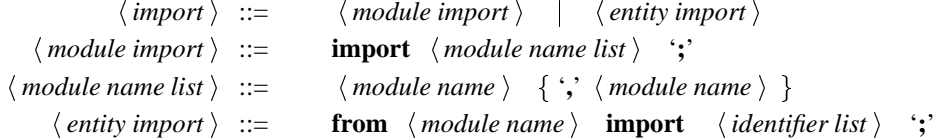

As in Java, an import declaration allows identifiers exported by another module to be referred to by a simple name consisting of a single identifier. In the absence of an import declaration, an entity exported by a module can be referenced in another module only by using a qualified identifier. There are two kinds of import declarations – *module imports* and *entity imports*. A module import has the form import list where list is a list of module identifiers; such a declaration is equivalent to writing import M for each M in list. We say that the declaration import M *implicitly imports* c from M for each simple identifier

c exported by M ( $\S 3.1$ ). An entity import has the form from M import list where list is a list of simple identifier; such a declaration has the same effect as writing  $from$  M import c for each c in list . We say that the declaration from <sup>M</sup> import <sup>c</sup> *explicitly imports* <sup>c</sup> from <sup>M</sup> . We write *imported* to mean explicitly imported or implicitly imported.

**Restriction (Static)** A simple identifier may be imported from a module M only if it has been exported by  $M$ .

**Examples** An example of the use of imports is shown below. Assume that the box Fifo is declared in the module Buffers and that WeakSemaphore and StrongSemaphore are declared in the module Semaphores.

```
module User
     from Semaphores import WeakSemaphore ;
     import Buffers ;
     item ch : Fifo ;
     item wsem : WeakSemaphore ;
     item ssem : Semaphores.StrongSemaphore ;
}
```
#### **3.1 Exports**

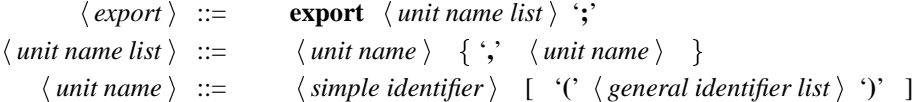

Export declarations allow entities declared in a module to be imported  $(\S 3.0)$  by other modules. An export declaration has the form  $\exp \text{crt}$  list where list is a list of entity names; such a declaration has the same effect as writing export x for every x in list. We say that the declaration export x results in the identifier <sup>x</sup> being *exported by* the current module.

**Restriction (Static)** Every exported identifier resolves to an entity name. If a parameterised box is exported, then each simple identifier occuring in the parameter list is explicitly exported by the module.

**Example** As an illustration, we note that the following example violates the restriction above:

```
module Incorrect
    from Buffers import Fifo ;
     box B ( chan : Fifo ) { ... }
     export B ( Fifo ) ;
}
```
The example would be legal if the declaration export Fifo precedes export B ( Fifo ), or if the latter were changed to export B ( Buffers.Fifo ) .

#### **3.2 Names**

We say that a module K is *below* a module M, denoted  $K \sqsubset M$ , provided any of the following holds:

- $\bullet$  *M* contains [import  $K$ ]
- for some  $x$ ,  $M$  contains [from  $K$  import  $x$  ]
- for some module L,  $K \sqsubset L$  and  $L \sqsubset M$

**Restriction (Static)** The relation  $\Box$  over modules is asymmetric.

**Restriction U (Static)** For any module M, the collection of simple identifiers consisting of

- $\bullet$  the identifiers declared in M
- the identifiers explicitly imported from other modules
- the identifiers implicitly imported from other modules

does not contain any duplicates.

The collection described above therefore corresponds to a *set* of identifiers; we refer to it as the set of *visible* identifiers of <sup>M</sup> .

**Resolution** Using **Restriction U**, a simple identifier c that is visible in M corresponds to a unique qualified identifier  $K.c$ , as follows. If c is declared in M then K is M; otherwise, c is imported and K is the module from which it is imported. We say that  $K.c$  is the *resolvent* of c and that c *resolves to*  $K.c$ .

**Notation** A qualified identifier resolves to itself.

### **4 Link Declarations**

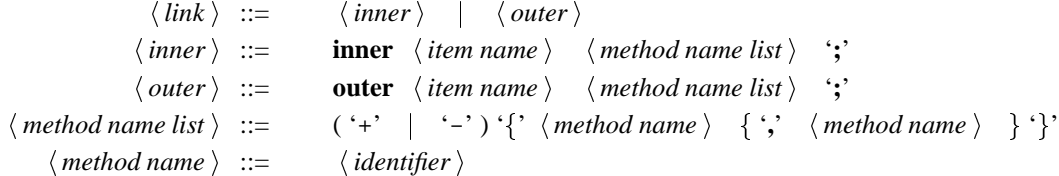

Link declarations are used to state assumptions about the environment and to assert guarantees for it. There are two kinds of link declarations; *inner* declarations and *outer* declarations.

**Notation** Let S denote the set of methods of an item. For any subset T of S, we write  $\overline{T}$  to mean the set  $S \setminus T$ .

A declaration of the form inner  $x + \{ T \}$  asserts that items declared in the current module may invoke only those methods of x that are present in T. A declaration of the form inner  $x - \{-T\}$ asserts that items declared in the current module may invoke only those methods of x that are present in  $\overline{T}$ .

A declaration of the form outer  $x + \{ T \}$  states that items in the environment (§1) of the current module may invoke only those methods of x that are present in  $T$ . A declaration of the form outer  $x \{T\}$  states that items in the environment of the current module may invoke only those methods of x that are present in  $\overline{T}$ .

**Restriction (Static)** A module contains at most one outer and one inner declaration for any item. Each identifier in *method name list* is the name of a method declared in that item.

**Notation** Let q denote the resolvent of identifier x in module  $M$ . Then,

- If M contains [inner  $x + T$ ], we write  $(q, T) \in M$  inner
- If M contains [inner  $x T$ ], we write  $(q, T) \in M$  inner

We use a similar convention for outer declarations.

**Restriction (Static)** If  $(q, T) \in M \cdot inner$ , an item declared within module M can invoke only those methods on  $q$  that are in  $T$ .

**Restriction (Static)** The inner and outer declarations in a program satisfy the following property, which is called the *Link Constraint* [Misra 94].

 $(\forall M, K, q, S, T :: (M \neq K \land (q, S) \in M.inner \land (q, T) \in K.outer ) \Rightarrow S \subseteq T)$ 

### **5 Program Execution**

In this section, we explain the syntax for *needs* declarations and discuss how they are used to define the executions of a Seuss program.

#### **5.0 Needs**

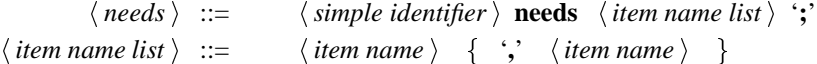

needs declarations provide a way for associating a list of items with an entity which are used by the linker to create the items required at runtime. For an entity  $x$ , the declaration  $x$  needs ilist is equivalent to writing  $x$  needs  $y$  for each item  $y$  in *ilist*. For items  $x, y$  with resolvent  $q, r$  respectively, the declaration x needs y means that in any execution with run set R (§5.1),  $q \in R \Rightarrow r \in R$ . For a box b and item y with resolvents q, r respectivley, the declaration b needs y means that in any execution with run set R, if R contains an item whose type resolves to q, then  $r \in R$ .

**Restriction (Static)** The *simple identifier* in the rule for *needs* resolves to an entity declared in the current module. Every item in *item name list* resolves to an item name.

We define the relation *needs* between items as the smallest relation on qualified identifiers satisfying the following conditions. For all  $M, c, p, q, r, x$ ,

- if M contains [  $c$  needs  $x$  ] and  $x$  resolves to  $q$  , then M  $.c$  needs  $q$
- if p is an item of box q and q needs r, then p needs r
- if there is some q such that p needs q and q needs r, then p needs r

#### **5.1 Run Set**

Let <sup>Q</sup> denote the set of simple identifiers visible in the main module that resolve to item names. The *run set* R for a Seuss program is the smallest superset of  $Q$  that is closed under the needs relation.

Executing a program with run set R proceeds by first executing the initialisation sections ( $\S 2.2$ ) of the items in R subject to the following restriction: for any modules M, K such that  $K \subset M$  (§3.0), the items in  $K$  are initialised before the items in  $M$ .

Thereafter, execution consists of repeatedly choosing an arbitrary action from an item in  $R$  and executing it, subject to the constraint that every action be executed infinitely often.

#### **Example**

```
module M
{ item sem { ... } ;
      item lw9 { .. accesses sem .. }
      box Fifo { ... }
      box Printer ( chan : Fifo ) \{ . . . \text{ accesses chan, sem ..} \}lw9 needs sem ;
      Printer needs sem ;
      export lw9 ;
      export Printer ( Library.Fifo ) ;
}
module main
{ item ch : M.Fifo ;
      item pr : M.Printer ( ch ) ;
}
```
Now executions of this program will include the items main.ch, main.pr and M.sem but not the item M.lw9 .

# **6 Pragmas and Comments**

 $\langle \text{pragma} \rangle ::=$ **pragma** '{'  $\langle \text{pragma string} \rangle$  '}'

*Pragmas* are Seuss-specific constructs, which are meant to provide hints to implementations. They may occur anywhere in a Seuss program, except within comments, strings and Java code sections. It is expected that ignoring pragma declarations will not change the semantics of a program. The current language definition does not require any particular pragmas to be supported.

The comments in a Seuss program are identical to Java comments; they may occur anywhere within the program.

### **A EBNF**

```
\langle program \rangle ::={ \langle module definition \rangle }
      \langle module definition \rangle ::=
                                                         module \langle module identifier \rangle '{' \langle module body \rangle '}'
       \langle module identifier \rangle ::=
                                                          \langle simple identifier \rangle \quad \{ \quad \text{``•} \quad \langle \text{ simple identifier} \rangle \quad \}\langle module body \rangle ::= [ \langle local \rangle ]
                                                         \{ \langle entity \rangle\vert \langle import \rangle \vert \langle export \rangle \vert \langle import \rangle ink \vert \langle needs \rangle \rangle\langle local \rangle ::=local \{ \text{'} \} \{ \text{local code } \} '}'
                         \langle entity \rangle ::=
                                                          \langle box \rangle \langle item \rangle\langle box \rangle ::=\langle simple box \rangle \langle parameterised box \rangle\langle simple box \rangle ::=
                                                         box \langle simple identifier \rangle \langle box body \rangle\langle parameterised box \rangle ::=
                                                         box \langle identifier \rangle \langle \langle box parameter list \rangle \langle \rangle \rangle \langle box body \rangle\langle box parameter list \rangle ::=
                                                          \langle box parameter \rangle { \langle;' \langle box parameter \rangle }
           \langle box parameter \rangle ::=
                                                          \langle identifier \rangle \therefore \langle simple box name \rangle\langle item \rangle ::=
                                                          \langle simple item \rangle \langle parameterised item \rangle\langle simple item \rangle ::=
                                                         item \langle identifier list \rangle \langle simple item type \rangle\langle identifier list \rangle ::=
                                                          \langle simple identifier \rangle \langle \cdot \rangle \langle simple identifier \rangle \rangle\langle simple item type \rangle ::=
                                                         \langle :: \langle simple box name \rangle :; \rangle | \langle box body \rangle\langle simple box name \rangle ::= \langle general identifier \rangle\langle general identifier \rangle ::=
                                                          \langle simple identifier \rangle \langle qualified identifier \rangle\langle qualified identifier \rangle ::=
                                                          \langle module identifier \rangle \langle \langle simple identifier \rangle\langle parameterised item \rangle ::=
                                                         item \langle identifier list \rangle \therefore \langle parameterised type \rangle \therefore\langle parameterised type \rangle ::=
                                                          \langle general identifier \rangle \langle \langle item parameter list \rangle \langle \rangle'
   \langle item parameter list \rangle ::=
                                                          \langle item parameter \rangle [ \langle \rangle \langle item parameter \rangle ]
          \langle item parameter \rangle ::= \langle general identifier \rangle\langle box body \rangle ::=
                                                         \mathcal{L}<sup>b</sup> / local declarations \langle procedures \rangle \langle \rangle<sup>'</sup>
     \langle local declarations \rangle ::=
                                                        \left[\ \langle box \: locals \rangle\ \right] \left[\ \langle initialisations \rangle\ \right]\langle box \text{ \textit{locals }} \rangle ::=local \{ \text{'} \} \{ \text{local code } \} \\langle initialisations \rangle ::=
                                                        \text{init} \quad \{ \text{'} \; \langle \; \text{initialisation code} \; \rangle \; \}\langle procedures \rangle ::= { \langle method \rangle | \langle action \rangle }
                       \langle method \rangle ::=\langle total method \rangle \langle \partial method \rangle\langle total method \rangle ::=
                                                         total method \langle total method head \rangle \langle total command \rangle\langle total method head \rangle ::= \langle type specifier \rangle \langle procedure head \rangle\langle type specifier \rangle ::=
                                                          \langle general identifier \rangle\langle procedure head \rangle ::=
                                                          \langle simple identifier \rangle \langle \langle [ \langle formal parameters \rangle ] \langle \rangle'
    \langle formal parameters \rangle ::=
                                                          \langle argument declaration \rangle { \langle; \rangle \langle argument declaration \rangle }
\langle argument declaration \rangle ::= \langle type specifier \rangle \langle simple identifier \rangle\langle total command \rangle ::= '{' \langle body code \rangle '}'
          \langle partial method \rangle ::=
                                                         partial method \langle procedure head \rangle \langle partial command \rangle\langle partial command \rangle ::=
                                                         \{ \text{'} \{ \text{'} \} \} \{ \text{ } \{ \text{local } \} \} \{ \text{ } \{ \text{alternative list } \} \}
```

```
\langle alternative list \rangle ::=
                                                          \left(\langle \text{ alternative} \rangle \right) \left\{ \langle \text{ alternative type} \rangle \langle \text{ alternative} \rangle \right\}\langle alternative type \rangle ::= '[+]' | '[-]'
                   \langle alternative \rangle ::=
                                                          \langle {precondition} [\cdot; \cdot] \langlepreprocedure \rangle ] \langle -->' \langle total command \rangle )
                                                    \mathbf{I}(\cdot; \langle preprocedure \rangle \quad -- \rangle \quad \langle total command \rangle)\langle precondition \rangle ::=
                                                          \hat{i} \langle boolean code \rangle \langle \hat{j}\langle preprocedure \rangle ::=
                                                           \langle qualified method name \rangle \langle \langle parameter code \rangle \langle \rangle'
\langle qualified method name \rangle ::=
                                                           \langle item name \rangle \therefore \langle simple identifier \rangle\langle item name \rangle ::=
                                                           \langle general identifier \rangle\langle action \rangle ::=\langle simple action \rangle \langle quantified action \rangle\langle simple action \rangle ::=
                                                           \langle simple total action \rangle \langle simple partial action \rangle\langle simple total action \rangle ::=
                                                          total action \left[ \langle simple identifier \rangle \right] \langle total command \rangle\langle simple partial action \rangle ::=
                                                          partial action \left[ \langle simple identifier \rangle \right] \langle partial command \rangle\langle quantified action \rangle ::=
                                                          forall \langle identifier \rangle \therefore \langle range \rangle \langle quantified body \rangle\langle range \rangle ::=\langle constant \rangle \therefore \langle constant \rangle\langle quantified body \rangle ::=
                                                           \langle action \rangle \mid (\langle \{ ' \phi \rangle \rangle \cdot \langle \phi \rangle \mid \rangle)\langle actions \rangle ::=\langle action \rangle \{ \langle action \rangle \}\langle import \rangle ::=
                                                           \langle module import \rangle \langle entity import \rangle\langle module import \rangle ::=
                                                          import \langle module name list \rangle \langle;'
         \langle module name list \rangle ::=
                                                           \langle module name \rangle \langle \cdot, \langle module name \rangle \}\langle entity import \rangle ::=
                                                          from \langle module name \rangle import \langle identifier list \rangle \langle;'
                         \langle export \rangle ::=
                                                          export \langle unit name list \rangle \langle;'
              \langle unit name list \rangle ::=
                                                           \langle unit name \rangle \{ \}', \langle unit name \rangle \}\langle unit name \rangle ::=
                                                           \langle simple identifier \rangle [ \langle \langle general identifier list \rangle '\rangle' ]
                              \langle link \rangle ::=\langle inner \rangle | \langle outer \rangle\langle inner \rangle ::=inner \langle item name \rangle \langle method name list \rangle \langle;
                            \langle outer \rangle ::=outer \langle item name \rangle \langle method name list \rangle \langle;
         \langle method name list \rangle ::=
                                                          ('+' | '-')'{' \lefthod name \ {',' \lefthod name \ \ \'\'
               \langle method name \rangle ::= \langle identifier \rangle\langle needs \rangle ::=
                                                           \langle simple identifier \rangle needs \langle item name list \rangle ';'
             \langle item name list \rangle ::=
                                                           \langle item name \rangle \{ \cdot, \cdot \} \langle item name \rangle \}\langle \text{pragma} \rangle ::=pragma '{' \langle \text{pragma string} \rangle '}'
```
### **B Keywords**

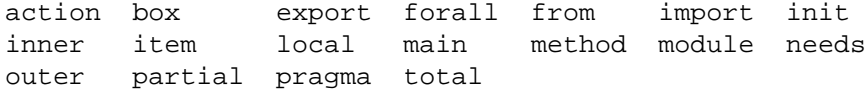

### **C Examples**

```
Ex. 0: Total methods.
```
The item counter0 below implements a counter which takes on non-negative values. The item has two methods. Method **inc** increments the counter, and method **fetch** returns the current value; it also resets the counter to 0.

```
item counter0
{
    local { int n; }
    init \{ n = 0; \}total method void inc() \{ n = n+1; \}total method int fetch()
    \{int t = n;
        n = 0;return t;
    }
} // item counter0
```
### Ex. 1: Partial method with a positive alternative.

The box below defines an unbounded integer Fifo buffer with a total method put, and a partial method get. It uses the Vector class which is available in the standard Java libraries.

```
module Channels
{
    local { import java.util.Vector ;
            class Nat { public int val ; }
          }
   box intFifo
    {
        local { Vector q ; }
        init { // Create a new vector with 16 elements
               // Vector should be doubled as needed (2nd argument)
               q = new Vector(16, 0) ;
             }
        total method void put(Nat n)
        \{ q.addElement(n) ; \}
```

```
partial method get(Nat n)
         \{ (!q.isEmpty()) --> \{ n = q.\text{elementAt}(0) : q.\text{removeElementAt}(0) \}if (2 \cdot q.size() < q.capacity())q.trimToSize() ;
                                  }
         }
    } // box intFifo
} // module Channels
```

```
Ex. 2: Partial method with negative alternatives.
```
In the following definition of a strong binary sempahore, we define a type Ticket which has a method new value which returns a new, non-Nil natural number on each call.

```
module Semaphore.Binary
{ local
    { import java.util.Vector ;
       class Nat { public int val ; }
       class Ticket
        { static int x = 0 ;
           public Nat new_value() { Nat z = new Nat() ; z.val = x ;
                                     ++x ; return z ; }
        }
   }
   box StrongBinarySemaphore
    {
       local
        { Ticket tk ;
               boolean avail ;
               Vector q ;
        }
       init { avail = true ; q = new Vector(16,0) ; }
       partial method P(Nat n)
        \{ ((n != null) & avail & (q.elementAt(0) == n)) -->
                                \{ n = null :q.removeElementAt(0) ;
                                  avail = false ; \}[-] (n == null) --> { n = tk.new_value() ;
```

```
q.addElement(n) ; }
        }
        total method void V() { avail = true i }
    } // box StrongBinarySemaphore
} // module Semaphore.Binary
```
#### EX. 3: Using local procedures.

Consider a generalisation of the above to implement a strong general semaphore. A simple solution is to do the following: replace the boolean variable avail by a variable of type integer, initialised to 0, replace the assignment in  $\nabla$  by an increment operation and the assignment in  $\nabla$  by a decrement operation. However, this solution has the undesirable property that, even when the semaphore value is greater than 1, a process waiting for the semaphore must wait until it is at the head of the queue. A better solution is to allow a process to acquire the semaphore if it is among the first  $k$  entries in the queue, where  $k$  is the current value of the semaphore. This solution is implemented below. The variable avail, now of type Nat, holds the value of the semaphore. The local function ready works as follows. If the Ticket parameter n is among the first avail entries in the queue, the function returns true; otherwise, it returns false.

```
module Semaphore.General
{ local
    { import java.util.Vector ;
        class Nat { public int val ; }
        class Ticket
            static int x = 0 ;
            public Nat new_value() { Nat z = new Nat() ; z.val = x ;
                                       ++x \rightarrow return z \rightarrow }
        }
    }
    box StrongGeneralSemaphore
    {
        local
        { Vector q ; Ticket tk ;
            unsigned int avail ;
            const unsigned int K = 5 ; // Initial value of the semaphore
            boolean ready(Nat n)
            { // Test whether n is among the first avail entries in q.
                 return ((q.indexOf(n) != -1) & a.indexOf(n) < avail);
            }
```

```
}
     init { avail = K ; tk = new Ticket() ; }
     partial method P(Nat n)
     {
            ((n := null) \&x \text{ ready}(n) \text{ -->})\{ n = null :q.removeElement(n) ;
                                --avail ; }[-] (n == null) --> { n = tk.new_value() ;
                               q = q.addElement(n) ; }
     }
     total method void V() \{ ++avail i \}} // box StrongGeneralSemaphore
```
Ex. 4: (Preprocedures in positive alternatives.)

The item interleaver shown below has a single partial method next, which alternately returns elements from two input channels, called in0 and in1.

```
module M
{ from Channels import Fifo ;
    item ch0, ch1 : Fifo ;
    item interleaver
    {
        local { Boolean b : }
        init { b = False ; }
       partial method next(Nat n)
        {
                (!b) ; in0.get(n) --> { b = True ; }
           [+] ( b) ; inl.get(n) --> { b = False ; }
        }
    } // item interleaver
} // M
```

```
Ex. 5: (Preprocedures in negative alternatives.)
Consider this simple variation of a classic problem in resource allocation. A set of processes are sharing three
```
resources, which are to be used exclusively. Each process works as follows : for each resource that it needs, it first attempts to acquire an associated lock (encoded as a semaphore); when all needed locks have been acquired, it uses the resources and then releases them.

If different processes attempt to acquire the semaphores in different orders, they may end up in a deadly embrace. One way to avoid this is to ensure that all processes attempt to acquire the resources in the same order. This can be done by defining a shared box which acquires the semaphores on behalf of the processes; the box is designed so that it attempts to acquire semaphores in the same order for all each process.

In the solution below, the item collector has a partial method procure, which acquires the semaphores on behalf of a waiting processes, and a total method release, which releases the acquired semaphores. The procurement of semaphores is in the same order for each process; thus deadlock is avoided. The variable t passed to procure is used to determine which semaphores the calling process still needs.

```
module M
{ import Semaphore.Binary ;
    item sem0, sem1, sem2 : StrongBinarySemaphore ;
    item collector
    {
       partial method procure(Natural t, boolean needs[])
        {
                (t.val > 2) --> \{ t = 0; \}[-] ((t.val == 2) && needs[2]) ; sem2.P() --> { ++t ; }
           [-] ((t.val == 1) && needs[1]) ; sem1.P() --> { ++t ; }
           [-] ((t.val == 0) && needs[0]) ; sem0.P() --> { ++t ; }
           [-] ((t.val <= 2) && !needs[t.val]) \longrightarrow { ++t ; }
        }
        total method release(BooleanArray needs)
        {
           if (needs[0]) sem0.V() ;
           if (needs[1]) sem1.V() ;
           if (needs[2]) sem2.V();
        }
    } // item collector
} // module M
```
An interesting feature of this solution is the use of preprocedures in negative alternatives. In particular, method procure rejects after every P attempt, regardless of whether the attempt returned with an acceptance or a rejection.

Ex. 6: Simple example with actions.

This example illustrates how to implement a simple arbitrary natural number generator using actions. The item anat has two actions, labelled inc and dec, which increment and decrement the counter respectively.

```
item anat
{
```

```
local { Nat n; }
    init { n.val = 0; }
    total action inc { n.val = n.val + 1 ; }
   partial action dec { (n.val > 0) --> { n.val = n.val - 1 ; } }
    total method Nat fetch()
    {
        Nat t = new Nat() ;
        t.val = n.val ;
        n.val = 0 ;
        return t ;
    }
} /* item anat */
```
Note that it is possible for fetch to return 0 on each call. One way to guarantee that a positive number is always returned eventually is to remove the action labelled dec.

Ex. 7: Module definitions and imports.

```
module Library.Channels
{
    box Fifo
     { ... }
    box BoundedBuffer
     { ... }
     export Fifo, BoundedBuffer ;
} // module Library.Channels
module Semaphores.Weak
{
    box GeneralSemaphore
    { ... }
    box BinarySemaphore
     { ... }
     export GeneralSemaphore, BinarySemaphore ;
} // module Semaphores.Weak
module Semaphores.Strong
```

```
{
     box GeneralSemaphore
     \{ \ldots \}box BinarySemaphore
     { ... }
     export GeneralSemaphore, BinarySemaphore;
} // module Semaphores.Strong
module IO
{
     import Libary.Channel ;
     item job_queue : Fifo ;
     box Printer { ... uses job_queue ... }
     export Printer ;
} // module IO
module Library.Devices
{
     import IO ;
     item lw9 : Printer ;
} // module Library.Devices
```
### Ex. 8: Item imports.

The following box implements a program that locks a terminal each time the total method lock is invoked. No more interaction is possible until the correct password is entered at the keyboard. Items Keyboard and Display are assumed to be available in Library.Devices, as shown. In the item ScreenSaver, the access constraints specify that no other item may access the keyboard, although the display may be shared. The variable Password is assumed to be a constant valued string containing the password that unlocks the terminal.

```
module Library.Devices
{
    item Keyboard { .. body with method getword .. }
    item Display { .. body with method put.. }
    export Keyboard , Display ;
} // module Library.Devices
```

```
module SS
{
    import Devices ;
    inner Keyboard + { getword }
    outer Keyboard - { getword }
    inner Display + { put }
    item ScreenSaver
    {
        local { boolean b; String w, pword ; }
        init { b = True ; }
        total method setPassword(String p) { pword = new String(p) ; }
        total method lock() { b = false ; }
        partial action monitor
        {
               (!b) ; Keyboard.getword(w) --> { b = (pword.equals(w)) ; }
           [+] ( b) ; Keyboard.getword(w) --> { Display.put(w) ; }
        }
    } // item ScreenSaver
    ScreenSaver needs Keyboard, Devices ;
   export ScreenSaver ;
 } // module SS
```

```
Ex. 9: A large example.
Hamming's problem.
```

```
module Channel {
    local { class Nat { public unsigned int val ; } }
    box NatFifo { ... } // for elements of type Nat
    box intFifo { ... } // for elements of type int
    export NatFifo, intFifo ;
}
module Hamming
{
    import Channel ;
    item printq : intFifo ;
    inner printq + \{\}export printq ;
}
module stream
{
    local { class Nat { public unsigned int val \left\{ i\right\} } }
    import Channel ;
    import Hamming.printq ;
    export printq ;
    inner printq + { put }
    outer printq - { put }
    produce needs consume, mult0, mult1, mult2, merge ;
    consume needs produce, mult0, mult1, mult2, merge , printq ;
    item mult0, mult1, mult2, merge : NatFifo ;
    item produce
    { local
        { Nat h[3] , f ;
                Nat min(Nat a,b,c)
                {
                    Nat t ;
                    t.val = (a.val > b.val) ? a.val : b.val ;
                    t.val = (t.val > c.val) ? t.val : c.val ;
                    return t ;
```

```
}
        }
        init { f. val = 0 ; h[0].val = 0 ; h[1].val = 0;
               h[2].val = 0 ; merge.put(Nat(1)) ;
             }
        forall i : 0..2
          partial action read
            \{(h[i] == 0) ; mult[i].get(h[i]) --- \{ ; \}}
        partial action write
        {
            (h[0].val != 0) && (h[1].val != 0) && (h[2].val != 0) -
                  \{ f = min(h[0], h[1], h[2]) ;merge.put(f) ;
                    if (f.val == h[0].val) { h[0].val = 0 };
                    if (f.val == h[1].val) { h[1].val = 0 };
                    if (f.val == h[2].val) { h[2].val = 0 }}
        }
    } // item produce
    item consume
    {
        partial action
        {
            local \{ Nat g , h ; \}; merge.get(g) --> { printq.put(g.val) ;
                                      h.val = 2*g.val; mult[0].put(h);
                                      h.val = 3*g.val; mult[1].put(h);
                                      h.val = 5 \times g.val ; mult[2].put(h) ;
                                     }
        }
    } // item consume
} // module stream
```
 $\rightarrow$ 

Now any execution that contains the item produce will also contain the items consume, mult0, mult1, mult2, merge and printq.

## **References**

[GJS 96] Gosling, J., Joy, W., Steele G., The Java Language Specification, Addison-Wesley, 1996

- [Krüger 96] Krüger, I. H., An Experiment in Compiler Design for a Concurrent, Object-Based Programming Language, M.S.Thesis, Univ of Texas, 1996
- [Misra 96] Misra, J., A Discipline of Multiprogramming, unpublished manuscript, 1996 ftp://ftp.cs.utexas.edu/pub/psp/seuss/discipline.ps.Z
- [Misra 94] Misra, J., Closure Properties, unpublished manuscript, 1994 ftp://ftp.cs.utexas.edu/pub/psp/unity/new unity/closure.ps.Z